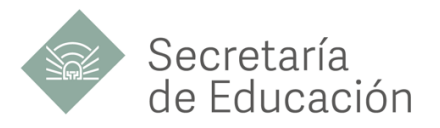

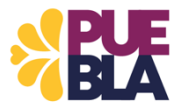

### **Cédula Informativa TRAMITA-SE**

### **ENTREGA A RECEPCIÓN DE LICENCIA MÉDICA**

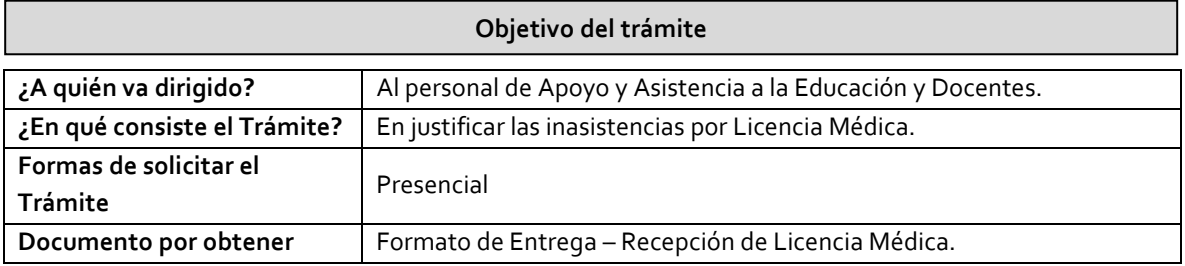

#### **Requisitos**

 *El justificante deberá entregarse en el lapso máximo a 3 días hábiles posteriores a su inasistencia.*

Criterios: Cumplir con las normas y lineamientos previamente establecidos para ser acreedor a la justificación de las inasistencias por concepto de licencia médica.

# **Requisitos:**

- **1. FORMATO ENTREGA-RECEPCIÓN DE LICENCIA MÉDICA.**
- **2. LAS LICENCIAS MÉDICAS:** Del Personal Docente y de Apoyo y Asistencia a la Educación de origen Federal adscrito a Centros de Trabajo pertenecientes a la Subsecretaría de Educación Obligatoria, deberá realizar el trámite ante las Coordinaciones de Desarrollo Educativo que les corresponda.
- **2.1 LAS LICENCIAS MÉDICAS:** Del Personal Docente y de Apoyo y Asistencia a la Educación de Origen Federal Adscrito a Centros de Trabajo pertenecientes a la Subsecretaría de Educación Superior, deberá realizar el trámite ante la Coordinación de Recursos Humanos de la Subsecretaría de Educación Superior. Anexo 2 (Formato Prestaciones).
- **2.2 LAS LICENCIA POR GRAVIDEZ:** Del personal de Apoyo y Asistencia a la Educación, adscritas a Centros de Trabajo, deberá presentar Incapacidad por parto prescrita por el Instituto de Seguridad y Servicios Sociales de los Trabajadores del Estado (ISSSTE); realizar la Incapacidad a la Coordinación de Desarrollo Educativo que les corresponda así disfrutarán de la Licencia con Goce de Sueldo Íntegro en los términos del Artículo 28 de la Ley Federal de los Trabajadores al Servicio del Estado.

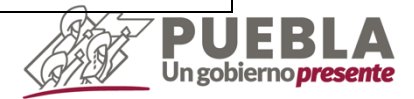

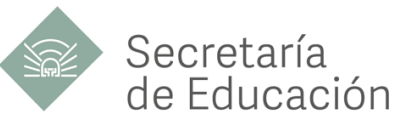

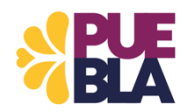

- **2.3 LAS LICENCIA POR GRAVIDEZ:** Del personal de Apoyo y Asistencia a la Educación, adscritas a Centros de Trabajo de Trabajo pertenecientes a la Subsecretaría de Educación Superior, deberá presentar Incapacidad por parto prescrita por el Instituto de Seguridad y Servicios Sociales de los Trabajadores del Estado (ISSSTE); realizar el trámite ante la Coordinación de Recursos Humanos de la Subsecretaría de Educación Superior así disfrutarán de la Licencia con Goce de Sueldo Íntegro en los términos del Artículo 28 de la Ley Federal de los Trabajadores al Servicio del Estado.
- **3. COPIA DEL ÚLTIMO TALÓN DE PAGO.**

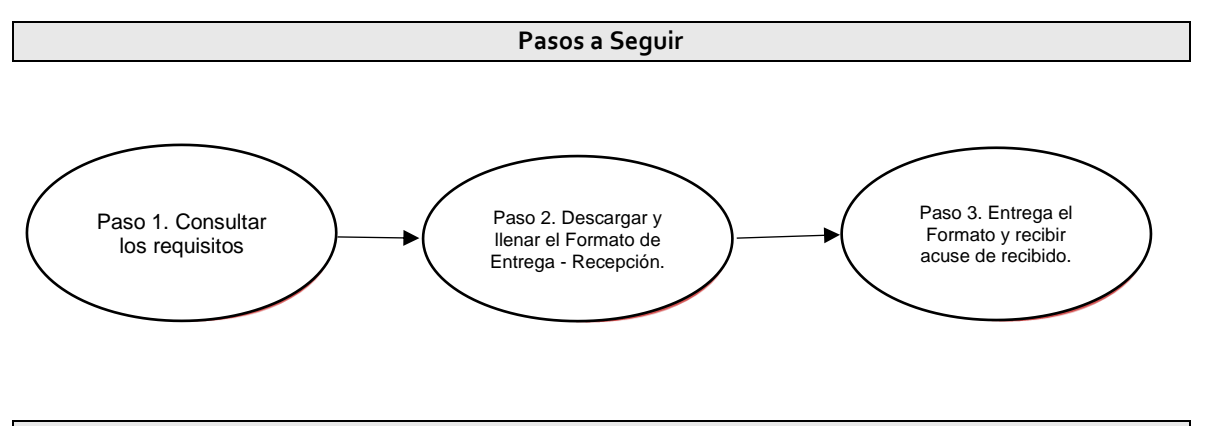

**Descripción**

**Paso 1.** Consultar los requisitos en las Coordinaciones de Desarrollo Educativo, o en el portal oficial de la Secretaría de Educación a través de la siguiente liga: [https://sep.puebla.gob.mx](https://sep.puebla.gob.mx/)

**Paso 2.** Descargar y llenar el Formato de Entrega-Recepción de Licencias Médicas.

**Paso 3.** Entregar en el Área de Recursos Humanos de la Coordinación de Desarrollo Educativo correspondiente junto con los requisitos requeridos y recibir acuse de recibido.

# **Información de Interés**

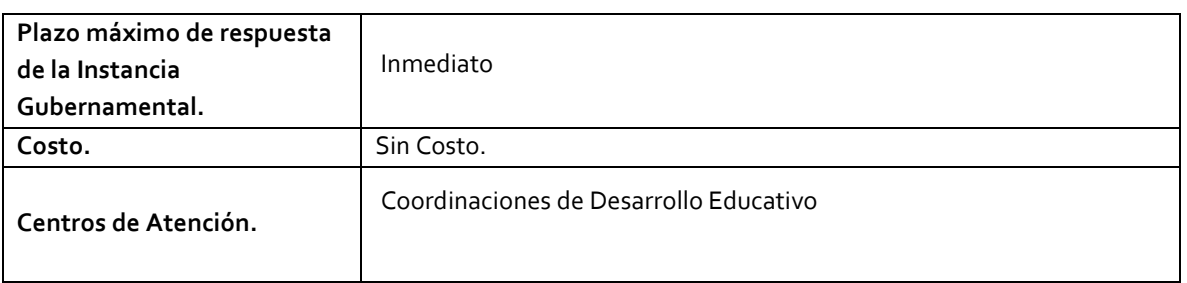

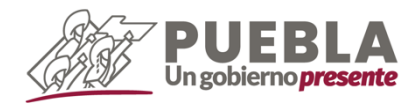

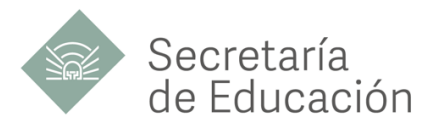

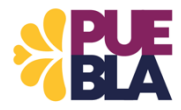

# **Área Responsable**

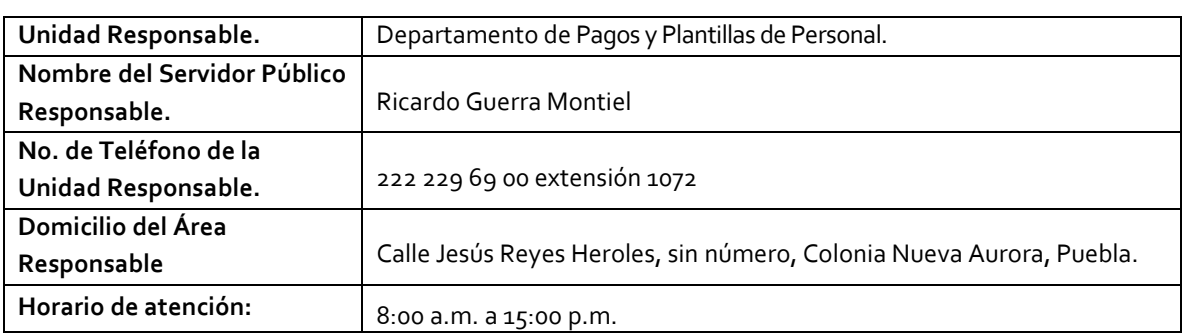

**Notas**

Si le solicitan requisitos adicionales o no le atienden en los tiempos establecidos de la presente cédula, favor de enviar correo electrónico [a portalsep@puebla.gob.mx](mailto:portalsep@puebla.gob.mx) o comuníquese al teléfono 222 303 46 00 extensiones 292306, 292318 y 292329

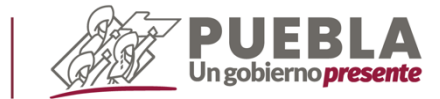